SimuPOP Crack License Key For Windows

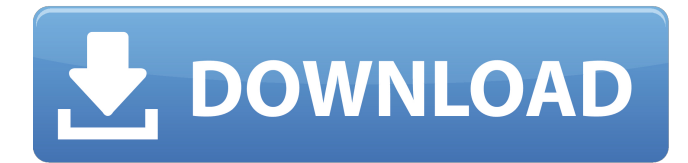

### **SimuPOP Crack+ Product Key**

Up to 4 CPU cores are supported by default, RAM supported up to 8 gigabytes and huge data sets up to 4 terabytes is supported by simuPOP. A lot of attention has been paid to the robustness and the scalability of the environment so that you can set up your simulations with any specification. A detailed overview of simuPOP's features is available at How to Install The installation of simuPOP is simple, it will run on Windows and Linux. As an example, if you are on Ubuntu 14, you can access the platform through the Terminal after installing simuPOP in this way: \$ sudo apt-get install python-simupop ROS Description We have chosen ROS (Robot Operating System) to distribute simuPOP because it offers us a very comprehensive ecosystem that can help us accelerate our projects. Even though ROS is already ready to be used with simuPOP, we have developed a special version specifically for this platform. In this version, we have integrated the ROS package manager into the platform which means that you will be able to use all the available packages for the simulation, enjoy the full benefits of the Third Party Dependency Manager and have control over all users and their rights. Also, simuPOP-ROS has been ported to use Docker and KUBE so that it can be used on Linux and Mac OS. On Linux systems, you can install simuPOP-ROS in this way: docker pull simupop/simupop-ros \$ sudo docker run --rm -it -v ~/.ros/:/home/account -v /home/account/simupop-ros-data-conf:/simupop-rosdata -p 8080:8080 simupop/simupop-ros On macOS, you can install it via Homebrew: \$ brew cask install simupop/simupop-ros The environment is based on ROS, a system that aims to allow easy integration of robots and other autonomous devices and to develop and operate them. ROS is open source software that enables you to manage robots, drones, smartphones and similar devices via a relatively intuitive and intuitive interface. In fact, you can access a client interface in the environment that simulates all your project's information, gives you remote access to the robot, monitors its

#### **SimuPOP Crack PC/Windows**

The simuPOP software is developed to be a simulation environment that works as a simulation module for various genetic evolutionary processes using Python. Python is a dynamic and object-oriented programming language, which makes it an appropriate language for such application. to\_little\_endian(rw\_t  $*$ r, const void  $*$ v) { u8 p[8]; memcpy(p, v, 8); return 0; } static int lfi\_update(struct config\_block \*cfb, const void \*v) { /\* Update last block if necessary \*/ struct config \*cfg = cfb->data; bool new\_last = cfg->last\_block; int i, offset; if (v!= NULL) { offset = cfg->log\_offset + cfg->blocks + (cfg->crc\_offset - 1); if (offset == cfg->log\_offset) return 0; if (offset blocks) offset++; for  $(i = cfg$ ->offset; i log + i, v, 8) == 0) break; } if  $(i == offset \mid i$  $>= cfg\text{-}offset + cfg\text{-}blocks)$  /\* Must be the last block \*/ new last = true; if  $(new_last)$  {  $cfg$ ->last\_block = true;  $cfg$ ->log\_offset = 0;  $cfg$ ->blocks = cfg->crc\_offset = 0; cfg->crc\_start = 8;  $\}$  return 0;  $\}$  static void lfi\_reset(struct config\_block \*cfb) { struct config \*cfg = cfb->data; int i; cfg->offset = 0; cfg->last\_block = false; cfg->log\_offset = cfg->blocks; for (i = a69d392a70

## **SimuPOP Crack For PC**

simuPOP is a Python-based environment that enables you to simulate various theories about the evolution of the population. Considering that Python is a dynamic and object-oriented programming language, it is an appropriate environment for simulations in biology and consequentially, for the general-purpose of the application. General-purpose in this case refers to replicating evolutionary processes that are more or less arbitrary. In fact, the program can help you manage a plethora of variables to the very detail, including but not limited to utterly controlled mating schemes, customized chromosome types, mutations, recombination, migration, size changes, so on and so forth. The application comes with over 70 operators that can cover most aspects of genetic studies. The operators are Python objects that act on a given population and that can be applied before, after and during a life cycle. Examples of operators include k-allele and context sensitive mutation models, uniform and nonuniform gene conversion models, multiplicative or hybrid multi-locus models, nuclear and large Pedigrees ascertainment, etc. You should know that the program's core is implemented in C++, an environment that can support large-scale simulations. Then again, thanks to the interactive interface, you can define custom genetic effects in Python and test out a wide variety of evolution processes at a finer scale. It is important to note that the maximum population that you can use in the simulation is only restricted by the RAM memory of your computer, the number of cores and the speed of the processor. As you probably guessed, the higher the aforementioned specifications, the more scalable your simulation in simuPOP. Basic commands for simuPOP: simuPOP requires Python 3.4 or higher. Refer to for the latest version. simuPOP is a standalone program and does not require any other external applications. To open simuPOP you only need to right-click on the.zip package and extract it. Choose the Python folder in the installation directory. Choose an empty folder and then type in python, it should be like this: python import simupop Choose a folder for simuPOP data, then type in: simuPOP() Sample output: Simulation information: You are now in a new population. Choose a folder: Simulating k-allele model. ... Starting Simulation... Sim

#### **What's New In?**

Number of App Methods in Launcher 1. main : Start simulation from the default settings 2. help : Help menu 3. get : Get current information about the simulation 4. get\_current\_parameters : Get current simulation parameters (from parameters.py) 5. get\_config : Get configuration file settings 6. get\_default\_parameters : Get default simulation parameters 7. get\_help : Help menu 8. get\_help\_for\_keyword : Help menu for specific keyword 9. get\_help\_for\_symbol : Help menu for specific symbol 10. get\_help\_for\_topic : Help menu for specific topic 11. get\_general\_help : Help menu 12. get\_license : License 13. get\_log : Get log of simulation 14. get\_log\_for\_time : Get log for time specified 15. get\_log\_for\_value : Get log for specified value 16. get\_log\_for\_new\_event : Get log for new mutation, mutation, migration, crossover, and new chromosome event 17. get\_log\_for\_pop : Get log for population statistics 18. get\_log\_for\_pop\_change : Get log for population statistics 19. get\_log\_for\_pop\_change\_pre : Get log for population statistics 20. get\_log\_for\_pop\_change\_post : Get log for population statistics 21. get\_log\_for\_pop\_change\_post\_threshold : Get log for population statistics 22. get\_log\_for\_pop\_change\_post\_threshold\_log\_file : Get log for population statistics 23. get\_log\_for\_pop\_change\_post\_threshold\_log\_file\_after : Get log for population statistics 24. get\_log\_for\_pop\_change\_post\_threshold\_log\_file\_before : Get log for population statistics 25. get\_log\_for\_top : Get log for top N statistics 26. get\_log\_for\_top\_events : Get log for top N statistics 27. get\_log\_for\_top\_pop\_stats :

Get log for top N statistics 28. get\_log\_for\_top\_top\_stats : Get log for top N statistics

29. get\_log\_for\_tree : Get log for tree statistics 30. get

# **System Requirements:**

PEGI 1 Recommended: 1920x1080 Dolby AC-3 Stereo Windows XP, Vista, 7 SP2 or later DirectX 9.0c compatible graphics card or compatible adapter Minimum: 1024x768 Dolby Digital Stereo System Requirements: SP2

[http://geniyarts.de/wp](http://geniyarts.de/wp-content/uploads/2022/06/Mgosoft_PDF_To_JPEG_Converter.pdf)[content/uploads/2022/06/Mgosoft\\_PDF\\_To\\_JPEG\\_Converter.pdf](http://geniyarts.de/wp-content/uploads/2022/06/Mgosoft_PDF_To_JPEG_Converter.pdf) <https://uranai-cafe.jp/wp-content/uploads/2022/06/tormarc.pdf> <https://infotem.fr/sites/default/files/webform/gefing642.pdf> <https://www.hotelstudanka.cz/sites/default/files/webform/chargiod77.pdf> <https://endersfamilyblog.com/dotnetbrowser-2-1-1-for-pc/> [https://streamers.worldmoneybusiness.com/advert/sponsorblock-for-youtube](https://streamers.worldmoneybusiness.com/advert/sponsorblock-for-youtube-chrome-6-0-2-323-crack-full-product-key-free-pc-windows-latest/)[chrome-6-0-2-323-crack-full-product-key-free-pc-windows-latest/](https://streamers.worldmoneybusiness.com/advert/sponsorblock-for-youtube-chrome-6-0-2-323-crack-full-product-key-free-pc-windows-latest/) <http://www.fileclickprint.co.uk/sites/default/files/termsandconditions.pdf> <https://tourismcenter.ge/wp-content/uploads/2022/06/SuperNamer5000.pdf> <http://yugpradesh.com/wp-content/uploads/2022/06/tarrein.pdf> [https://qiemprego.com/wp-content/uploads/2022/06/Possible\\_Factors.pdf](https://qiemprego.com/wp-content/uploads/2022/06/Possible_Factors.pdf) [https://formyanmarbymyanmar.com/upload/files/2022/06/rFjR4qq9evfsOjsMIQHp\\_](https://formyanmarbymyanmar.com/upload/files/2022/06/rFjR4qq9evfsOjsMIQHp_23_0b20fe3b5d201a386850d75b32ec11b8_file.pdf) [23\\_0b20fe3b5d201a386850d75b32ec11b8\\_file.pdf](https://formyanmarbymyanmar.com/upload/files/2022/06/rFjR4qq9evfsOjsMIQHp_23_0b20fe3b5d201a386850d75b32ec11b8_file.pdf) <http://it-labx.ru/?p=48647> [https://cambodiaonlinemarket.com/phone-dialer-crack-with-key-free-download](https://cambodiaonlinemarket.com/phone-dialer-crack-with-key-free-download-latest-2022/)[latest-2022/](https://cambodiaonlinemarket.com/phone-dialer-crack-with-key-free-download-latest-2022/) [https://projfutr.org/wp-content/uploads/2022/06/InfraUltra\\_Sound\\_Generator.pdf](https://projfutr.org/wp-content/uploads/2022/06/InfraUltra_Sound_Generator.pdf) [https://www.sdspartners.be/nl-be/system/files/webform/visitor-uploads/imea](https://www.sdspartners.be/nl-be/system/files/webform/visitor-uploads/imea-sequencer.pdf)[sequencer.pdf](https://www.sdspartners.be/nl-be/system/files/webform/visitor-uploads/imea-sequencer.pdf) [https://desifaceup.in/upload/files/2022/06/uOK8Kl4YCXpLvwItvfnf\\_23\\_0b20fe3b5](https://desifaceup.in/upload/files/2022/06/uOK8Kl4YCXpLvwItvfnf_23_0b20fe3b5d201a386850d75b32ec11b8_file.pdf) [d201a386850d75b32ec11b8\\_file.pdf](https://desifaceup.in/upload/files/2022/06/uOK8Kl4YCXpLvwItvfnf_23_0b20fe3b5d201a386850d75b32ec11b8_file.pdf) [https://secondhandbikes.co.uk/advert/terra-dynamic-theme-crack-download-win](https://secondhandbikes.co.uk/advert/terra-dynamic-theme-crack-download-win-mac-2022/)[mac-2022/](https://secondhandbikes.co.uk/advert/terra-dynamic-theme-crack-download-win-mac-2022/)

<https://salty-bastion-25536.herokuapp.com/nirgar.pdf>

<https://nutramicoro.com/sccm-client-actions-tool-crack-product-key-full-latest-2022/> <https://dbsangola.com/wp-content/uploads/2022/06/palamama.pdf>